ี ตัวอย่าง เจ้าของโรงงานอุตสาหกรรมแห่งหนึ่งได้มาขอคำปรึกษาจากนักวางแผนการผลิต นักวาง แผนการผลิตจึงได้นำข้อมูลปริมาณการผลิต  $(\mathbf{Q} \colon \mathbin{\hat{\mathfrak{x}}}$ น/ปี) ราคาที่ขายได้โดยเฉลี่ยในหนึ่งปี  $(\mathbf{P} \colon$ บาท/ชิ้น) และราคาสินค้าแข่งขัน (PC: บาท/ชิ้น) ของช่วงปี  $1980$ - $1995$  มาใช้ ให้นิสิตช่วย นักวางแผนการผลิตประมาณสมการอุปทานการผลิตสินค้าชนิดนี้ (File:  $\mathrm{Auto}.\mathrm{xls}$ )

# **8. Residual Tests**

ถ้าหากว่าเราต้องการที่จะทำการทดสอบค่า  $\,$ Residuals ของสมการอุปทานในตัวอย่างข้างต้น หลังจากที่เราได้ค่าประมาณการของสมการแล้ว ให้  $\text{Click View}/\text{Residual}$  Tests / ภายใต้คำสั่งนี้เราจะพบวิธีการทดสอบอีก  $6$  วิธี นั่นก็คือ  $\emph{Correlograms}$  and  $\emph{Q}$ -Statistics, Correlograms Squared Residuals, Histrogram and Normality Test, Serial Correlation LM Test, ARCH LM Test และ White's Heteroskedasticity Test

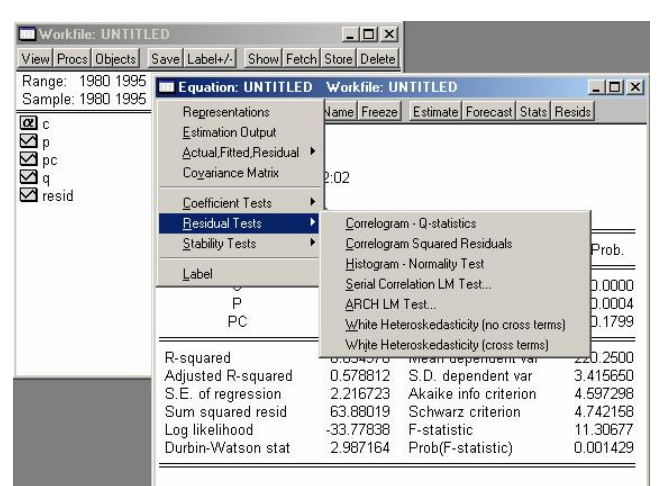

# **- Correlograms and Q-Statistics**

ใชตรวจสอบ Error Term หรือ Residuals วามีปญหาในเรื่องของ Autocorrelation หรือไม่ โดยสามารถดูได้จากรูปกราฟของ  $\rm Correlograms$  ทั้งนี้ต้องระบุจำนวน  $\rm Lag$   $\rm Term$ ที่ตองการลงใน Dialog Box ของ Lag Specification

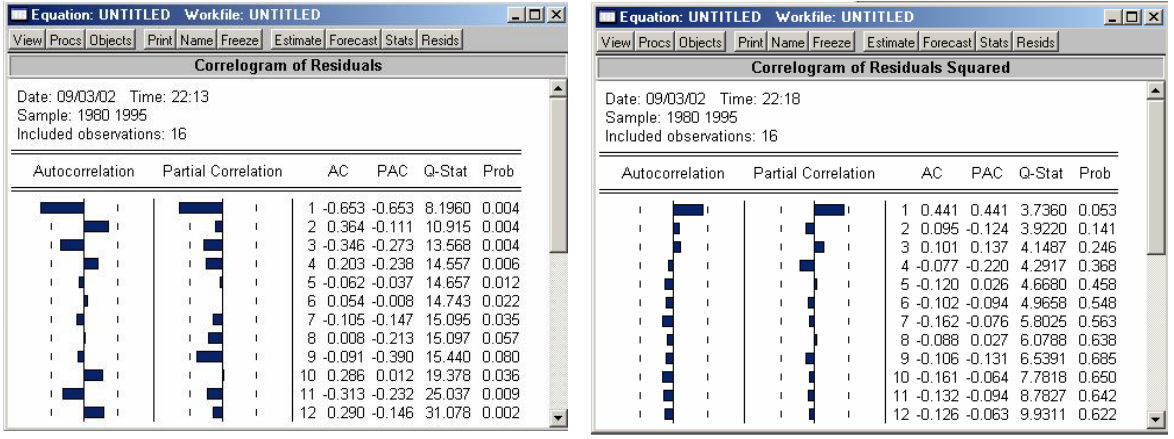

### **- Correlograms Squared Residuals**

ใชตรวจสอบ Residuals วามีปญหาในเรื่องของ Heteroskedasticity หรือไม โดย สามารถดูไดจากรูปกราฟของ Correlograms ทั้งนี้ตองระบุจํานวน Lag Term ที่ตองการ ลงใน Dialog Box ของ Lag Specification เชนกัน

### **- Histrogram and Normality Test**

ใช้ในการตรวจสอบลักษณะการกระจายของ  $\operatorname{Residuals}$  ว่ามีลักษณะการกระจายเป็นแบบปกติ

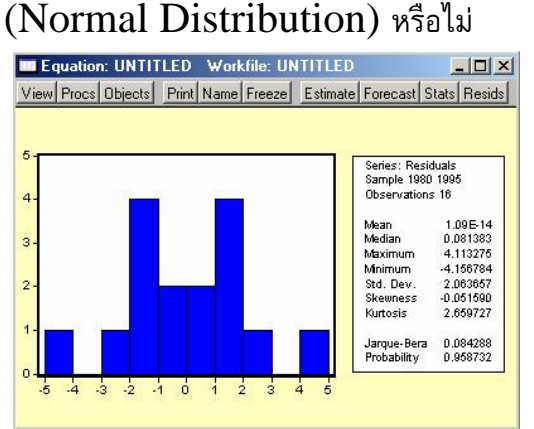

#### **- Serial Correlation LM Test**

ในการใช Serial Correlation LM Test นั้น เราจําเปนที่จะตองระบุจํานวน Lagged ของ Residuals ที่เราคาดว่าจะเป็นไปได้ลงไปใน Dialog Box เพื่อทำการทดสอบ Autocorrelation ของ Residuals เช่นว่าสมการ Regression ของเราคือ  $Q_t$  =  $\alpha_0$  +  $\beta_1$ P<sub>t</sub> +  $\beta_2$ PC<sub>t</sub> + **u**<sub>t</sub> และเราคาดว่า Residuals นั้น น่าจะเป็น 2<sup>nd</sup>-order process หรือ AR(2) ภายใต Serial Correlation LM Test ผลของการทดสอบจะ ขึ้นอยู่กับสมการ Regression ของ Residuals นั่นก็คือ  $\mathbf{u}_t = \alpha_0 + \beta_1 \mathbf{P}_t + \beta_2 \mathbf{PC}_t$  $+$   $\beta_3$ u<sub>t-1</sub> +  $\beta_4$ u<sub>t-2</sub> +  $\upsilon_{\mathfrak{t}}$  ผลที่ได้จะถูกรายงานออกมาโดยค่าของ  $\text{F-Statistics}$  และ  $\chi^2$ - $\rm Statistic(nR_a^{\;\;2})$  โดยมี $\rm\,H_0\text{:}\; \beta_3=\beta_4\text{=}0$ 

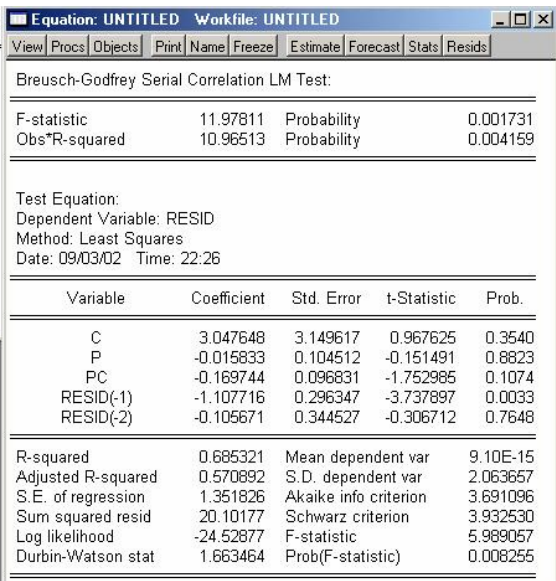

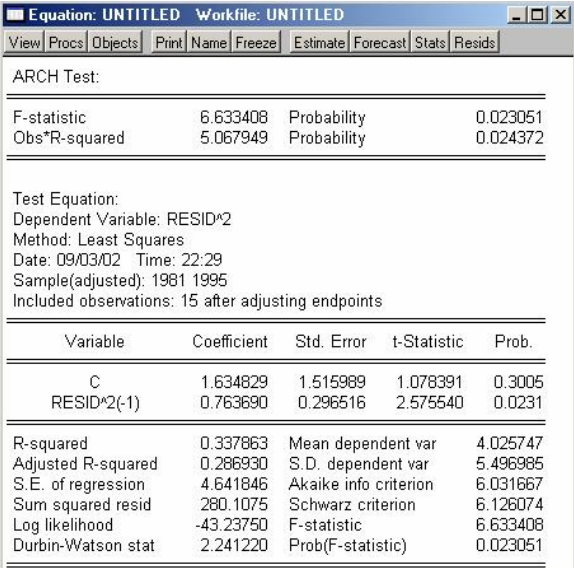

## - **ARCH LM Test**

ARCH LM Test เปนการทดสอบ Auto Regressive Conditional Heteroskedasticity หรือก็คือการทดสอบความสัมพันธระหวาง Squared Residuals กับ Lagged of Squared Residuals ดังนั้นเราจึงจําเปนที่จะตองระบุจํานวน Lagged ของ Residuals เพื่อที่จะกำหนดรูปแบบของสมการ เช่น ถ้ากำหนดให้เป็น  $3$  Lagged  $\alpha$ สมการที่จะใช้ในการทดสอบก็คือ  $\mathbf{u_t}^2 = \alpha_0 + \beta_1 \mathbf{u^2_{t-1}} + \beta_2 \mathbf{u^2_{t-2}} + \beta_3 \mathbf{u^2_{t-3}} + \mathbf{u_t}$  และผล ที่ได้จะถูกรายงานออกมาโดยค่าของ  $\rm F\text{-}Statistic$  และ  $\chi^2\text{-}Statistic$  โดยมี  $\rm H_0\text{: }\beta_i=0$ หรือก็คือ  $\mathbf{u_t}^2$  มีค่าเท่ากับค่าคงที่ค่าหนึ่ง  $(\alpha_0)$  เท่านั้น

## **- White's Heteroskedasticity Test**

การทํา White's Hetero. Test เปนการทดสอบ Hetero. โดยวิธีที่เรียกวา HCCM หรือ Hetero. Consistent Covariance Matrix ใน EViews การทํา White's  $Test$  จะเป็นไปโดยอัตโนมัติหลังจากที่สั่งให้ทำการทดสอบ สมมุติว่าสมการ  $Regression$  ของ เราคือ **Qt =** α**0 +** β**1Pt** + β**2PCt** + **ut** ภายใตคําสั่ง White's Test คาสถิติตางๆ จะ ขึ้นอยู่กับสมการ Regression ของ  $\mathbf{u}^2$  =  $\alpha_0$  +  $\beta_1 \mathbf{P}_t$  +  $\beta_2 \mathbf{PC}_t$  +  $\beta_3 \mathbf{P}^2$  +  $\beta_4 \mathbf{PC}^2$ t +  $\beta_5 \mathbf{P}_t \mathbf{PC}_t$  +  $\mathbf{v}_t$  โดยมี  $\mathbf{H}_0$ :  $\beta_i = 0$  หรือก็คือ  $\mathbf{No}$  Hetero.

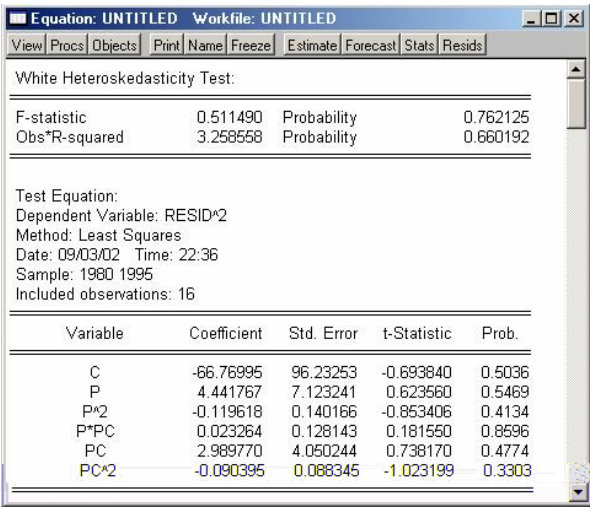

## **9. Stability Tests**

ในสวนของ Stability Tests ใน EViews จะแบงการทดสอบออกเปน 2 แบบคือ Chow's Forecast Test กับ Chow's Breakpoint Test ในขณะที่ Ramsey's RESET Test จะถูกใชในการทดสอบ Specification Error ของสมการ การทํา Stability Tests และ Specification Test ใน EViews นั้น จะเปนขั้นตอนที่ทํา หลังจากที่ทราบค่าประมาณการของสมการแล้วเช่นเดียวกับการทำ Coefficient Tests และ Residual Tests

ตัวอยาง จากขอมูลการออม (Saving: M.£) และรายได (Income: M.£) ของคนใน ประเทศอังกฤษตั้งแต่ปี  $1946$ - $1963$  ให้นิสิตคำนวณหาความสัมพันธ์ระหว่างการออมและ รายได้ และถ้าในปี  $1955$  รัฐบาลประเทศอังกฤษได้ประกาศให้มีการปรับโครงสร้างทางเศรษฐกิจ ของประเทศ ใหนิสิตพิจารณาวาการปรับโครงสรางทางเศรษฐกิจนี้มีผลตอพฤติกรรมการออมของ คนในประเทศอังกฤษหรือไม อยางไร (File: Saving.xls)

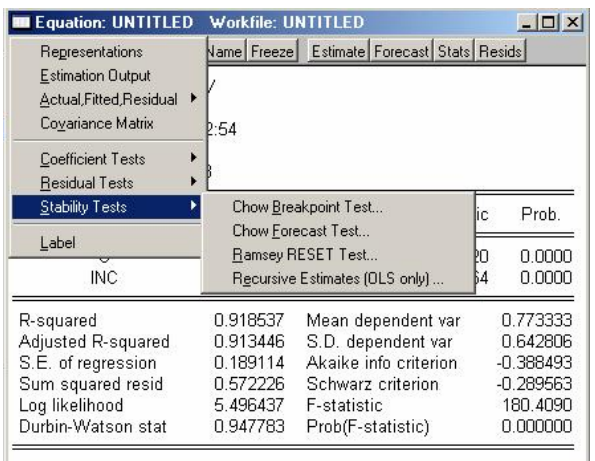

# **- Chow's Breakpoint Test**

จุดประสงค์ของการทำ  $Chows$  Breakpoint  $Test$  คือเพื่อที่จะทดสอบว่า ค่าของ Coefficients ในแตละกลุมตัวอยางยอยๆ มีคาเหมือนกันหรือตางกัน ดังนั้นในการทดสอบจึง ี่ ต้องแบ่งตัวอย่างที่มีออกเป็นกลุ่มๆ (จำนวนตัวอย่างในแต่ละกลุ่มจะต้องมากกว่าจำนวน Coefficients ของสมการเสมอ) เพื่อทํา Chow's Breakpoint Test จะตอง Run Regression ก่อน หลังจากที่ได้ค่า Estimation แล้ว Click View/ Stability Test / Chow's Breakpoint Test / ใน Dialog Box ให้ระบุจุดเริ่มต้นของแต่ละ กลุมตัวอยาง (Breakpoint) ผลของการทดสอบจะแสดงออกมาในรูปของ F-Statistic และ LR Statistic โดยมี  $H_0$ : Coefficients มีค่าเหมือนกันในทุกกลุ่มตัวอย่าง

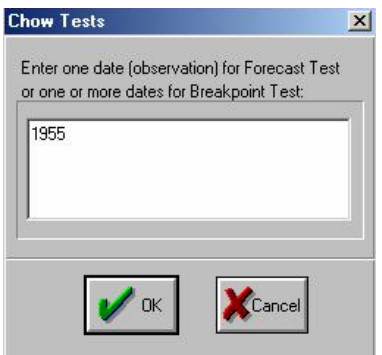

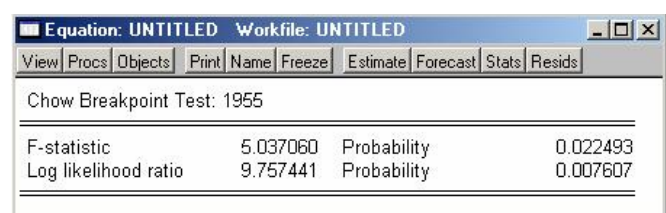